## **TP 4 – Listes, boucles, tests conditionnels en Maxima**

## **1 Manipulation de listes**

## **1.1 Création de listes**

Une liste est une expression dans laquelle des éléments en nombre fini sont placés entre deux crochets et séparés par des virgules. Par exemple :

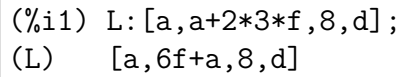

On imbrique souvent les listes les unes dans les autres soit parce que la structure du travail s'y prête, soit par exemple parce que l'on manipule des coordonnées de points, etc. Par exemple :

 $(\%$ i1) L2: $\lceil 2,1 \rceil, \lceil 5,3 \rceil, L \rceil$ :

 $(L2)$   $[[2,1],[5,3],[a,6f+a,8,d]]$ 

La commande length renvoie la longueur d'une liste :

(%i3) length(L);length(L2);

 $(\% 02)$  4

(%o3) 3

La fonction makelist permet de créer des listes génériques. On lutilise de deux manières différentes illustrées par les exemples suivants :

```
(\frac{9}{13}) makelist(i^2, i, 2, 5);(%o3) [4,9,16,25]
```
 $(\%i3)$  makelist $(i^2, i, [2,3,0,-1])$ ; (%o3) [4,9,0,1]

On peut créer des listes d'objets non entiers ou des listes de listes, des listes d'équations, etc... Par exemple :

```
(\%i3) L3:makelist(makelist(j,j,1,i),i,1,4);
(L3) [[1],[1,2],[1,2,3],[1,2,3,4]]
```

```
(\%i3) equa: makelist(x^i=1,i,1,4)
\text{(equa)} \, \left[x=1, x^2=1, x^3=1, x^4=1\right]
```
#### **1.2 Eléments d'une liste**

On accède à un élément dune liste en plaçant entre crochets son indice à côté du nom de la liste. Par exemple :

```
(%i55) L:[2,7,-3,toto]$ L[1]; L[length(L)];
(%o54) 2
(%o55) toto
```
Quand il y a plusieurs listes imbriquées, on procède naturellement :

```
(%i98) L:[[2,3],[-1,4],toto,[tutu]]$
L[1]; L[2];
L[1][2]; L[4][1];(%o95) [2,3]
(\% \circ 96) [-1,4]
(%o97) 3
(%o98) tutu
```
#### **1.3 Opérations sur les listes**

La fonction append permet de concaténer les élements de plusieurs listes en une seule liste :

```
(%i106) L:[2,3];append(L,[5,5]);
(L) [2,3]
(%o106) [2,3,5,5]
```
Les commandes cons et endcons permettent de placer un élement à la première et à la dernière place d'une liste :

```
(\%i111)cons(tyty,L);
       endcons(tyty,L);
(%o110) [tyty,2,3]
(%o111) [2,3,tyty]
```
Vous trouverez dans l'aide de nombreuses commandes sur les listes. Par exemple:

- 1. La commande member qui permet de savoir si un objet est membre d'une liste.
- 2. La commande delete pour supprimer un élément de la liste.
- 3. La commande reverse qui retourne les éléments de la liste.
- 4. La commande sort qui trie les éléments de la liste.
- 5. La commande lmax qui retourne le plus grand des éléments d'une liste.
- 6. La commande flatten qui supprime les crochets délimitants les listes à une liste
- 7. Ecetera.

# **2 Les boucles et les tests conditionnels**

### **2.1 Les tests conditionnels**

Un test obtenu avec la commande if réalise une succession de commandes si la condition placée après if est vérifiée. Dans le cas contraire et si on le souhaite, le test réalisera une autre succession de commandes après l'opérateur else.

Ces successions de commandes alignées les unes après les autres, séparées par des virgules et entourées de parenthèses constituent la forme la plus simple de "procédure" en Maxima.

```
(%i22) a:10$
        if a < 10 then (a:a+2,b:5*a) else (a:a-2,b:a)(%o22) 8
```
Il ne doit en aucun cas y avoir un point-virgule avant l'opérateur else. Même dans l'exemple trivial suivant :

```
(%i22) a:3.14159$
          if a<%pi then print("plus petit") else print("trop grand")
(a) trop petit
```
Revenons un instant sur ces fonctions élémentaires: leur valeur finale est le dernier objet évalué juste avant la parenthèse finale. Lisez et testez avec soin l'exemple suivant :

```
(%i23) toto:(a:3,b:2^a,c:a+b);
       toto^2;
(toto) 11
(%o23) 121
```
## **2.2 Les boucles**

Donnons par l'exemple différentes formes d'une boucle en Maxima. La liste ne prétend pas être exhaustive. Observer et comprendre ce que donne Maxima quand on effectue les boucles suivantes :

```
1. (%i1) for i:3 thru 7 do display(i);
```
2. N'abusez pas de la commande display au sein des boucles ; elle est juste utilisée dans ce paragraphe pour vous montrer qu'elle existe et visualiser le "fonctionnement " des boucles dans ces exemples.

```
(%i55) S:0;
for i:2 step 2 thru 10 do (S: S+i, \text{display}(S));
```
3. Une boucle avec juste l'opérateur while.

```
(%i55) k:2;
       while k<100 do
       (
          k:k+3,
          if mod(k,13)=0 then printf(true, "l'entier \neg d est
                                                divisible par 13~%",k)
       );
       k;
```
Ci-dessus, la présence de ~% permet de passer à la ligne dans ce "print formated".

4. Ci-dessous on crée la liste des entiers  $k$  entre 1 et 100 tels que l'entier  $k^2 + 5$ est divisible par 7. Prenez le temps de bien comprendre ce qui se passe avec l'affectation L:endcons(k,L).

De plus, n'oubliez pas d'initialiser la liste avant d'entamer ces modifications itératives.

```
(%i55) L:[];
for k:1 thru 100 do
if mod(k^2+5,7)=0 then L:endcons(k,L);L;
```
**Exercice 1.** La suite de Fibonacci est déterminée par ses deux premiers termes  $u_0 = 0$ ,  $u_1 = 1$  et la relation de récurrence  $u_n = u_{n-1} + u_{n-2}$  définie pour  $n ≥ 2$ .

Ecrire un programme non récursif qui à partir d'un entier n fixé (pourquoi pas  $n = 10$ ), affiche successivement les valeurs des termes de la suite jusque  $u_n$ .

Copier/Coller ensuite votre programme et modifiez-le pour qu'il donne les valeurs des termes de la suite au sein d'une liste et terminer en affichant cette liste.

#### **Exercice 2.** Conjecture de Syracuse

On choisit un entier n. Si n est pair on le remplace par  $n/2$ , sinon on le remplace par  $3n + 1$ , et ainsi de suite tant que le nombre obtenu est différent de 1. Par exemple, partons de  $n = 6$ : la suite des entiers générée par le processus est 6, 3, 10, 5, 16, 8, 4, 2, 1.

Collatz a conjecturé que pour tout entier n, on aboutit toujours à 1. C'est un problème ouvert encore aujourd'hui, c'est à dire que l'on ne sait pas le démontrer.

[ Wikipédia : Cette conjecture mobilisa tant les mathématiciens durant les années 1960, en pleine guerre froide, qu'une plaisanterie courut selon laquelle ce problème faisait partie d'un complot soviétique visant à ralentir la recherche américaine].

Ecrire un programme avec Maxima qui construit une liste contenant la suite des entiers générée par le processus, puis affiche à l'écran la liste.

**Exercice 3.** Un tracé d'un polygone régulier

Les points d'un polygone régulier à  $n + 1$  sommets et placés sur le cercle unité peuvent être obtenus par  $M_k = (\cos(2k\pi/n), \sin(2k\pi/n))$  ceci pour  $k = 0, \ldots, n - 1$ .

Choisir un entier  $n$  raisonnable et définir avec une commande makelist, une liste tt contenant les coordonnées des points  $M_k$  (les coordonnées d'un point seront ici entourées de crochets et non pas de parenthèses). Obtenir un dessin par une commande draw2d.

**Exercice 4.** Certains d'entre vous démontreront l'année prochaine que

$$
\lim_{n \to +\infty} \left( 1 + \frac{1}{2^2} + \frac{1}{3^2} + \dots + \frac{1}{n^2} \right) = \frac{\pi^2}{6}
$$

Comme la suite de terme général  $v_n = 1 + \frac{1}{2^2} + \frac{1}{3^2}$  $\frac{1}{3^2} + \cdots + \frac{1}{n^2}$  est croissante, cette convergence donne que tous les termes de la suite sont dans l'intervalle  $\left[\frac{\pi^2}{6} - 0.1, \frac{\pi^2}{6}\right]$  $\frac{\pi^2}{6}$ ] à partir d'un rang N. On peut se représenter le réel 0.1 comme la précision avec laquelle on approxime ici  $\frac{\pi^2}{6}$  $\frac{\tau^2}{6}$ .

Programmer à l'aide d'un while une détermination du rang N. Refaire tourner votre boucle pour une précision 0.01, 0.001. Voyez-vous apparaitre quelque chose?